# **Titel**

**Autor**

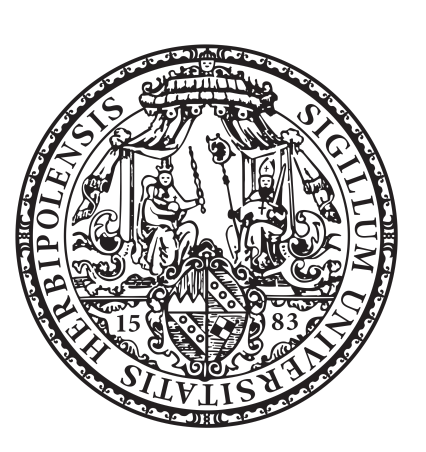

## Seminararbeit/Bachelorarbeit/Masterarbeit

Juniorprofessur für Informationsmanagement

Betreuer: Prof. Dr. Christian Janiesch

Würzburg, den dd.mm.yyyy

## <span id="page-1-0"></span>**Inhaltsverzeichnis**

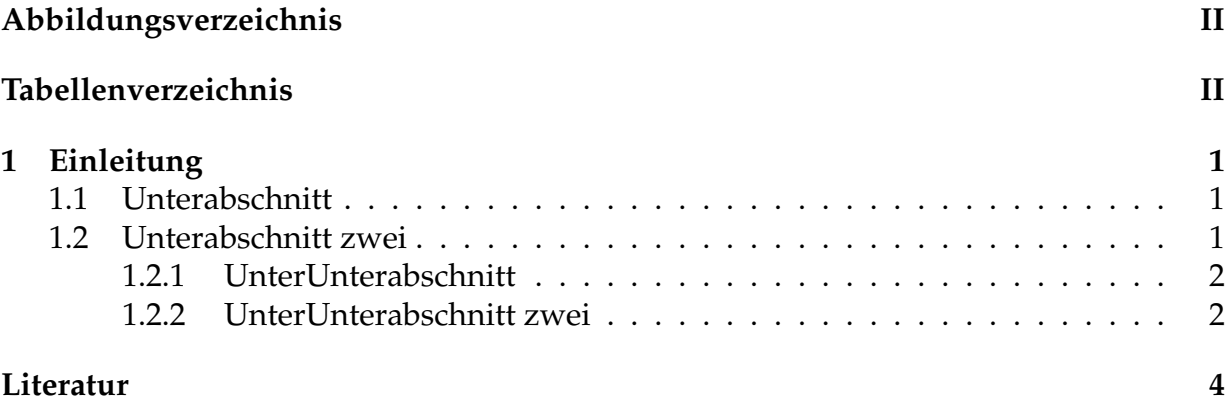

## <span id="page-2-0"></span>**Abbildungsverzeichnis**

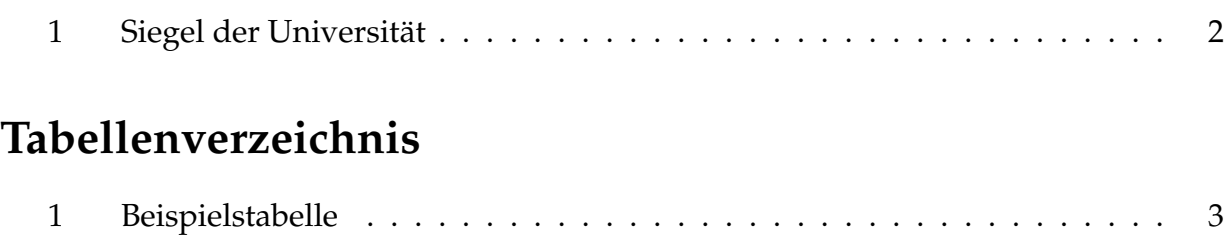

## **Zusammenfassung**

Lorem ipsum dolor sit amet, consectetuer adipiscing elit. Etiam lobortis facilisis sem. Nullam nec mi et neque pharetra sollicitudin. Praesent imperdiet mi nec ante. Donec ullamcorper, felis non sodales commodo, lectus velit ultrices augue, a dignissim nibh lectus placerat pede. Vivamus nunc nunc, molestie ut, ultricies vel, semper in, velit. Ut porttitor. Praesent in sapien. Lorem ipsum dolor sit amet, consectetuer adipiscing elit. Duis fringilla tristique neque. Sed interdum libero ut metus. Pellentesque placerat. Nam rutrum augue a leo. Morbi sed elit sit amet ante lobortis sollicitudin. Praesent blandit blandit mauris. Praesent lectus tellus, aliquet aliquam, luctus a, egestas a, turpis. Mauris lacinia lorem sit amet ipsum. Nunc quis urna dictum turpis accumsan semper.

## **Abstract**

Lorem ipsum dolor sit amet, consectetuer adipiscing elit. Etiam lobortis facilisis sem. Nullam nec mi et neque pharetra sollicitudin. Praesent imperdiet mi nec ante. Donec ullamcorper, felis non sodales commodo, lectus velit ultrices augue, a dignissim nibh lectus placerat pede. Vivamus nunc nunc, molestie ut, ultricies vel, semper in, velit. Ut porttitor. Praesent in sapien. Lorem ipsum dolor sit amet, consectetuer adipiscing elit. Duis fringilla tristique neque. Sed interdum libero ut metus. Pellentesque placerat. Nam rutrum augue a leo. Morbi sed elit sit amet ante lobortis sollicitudin. Praesent blandit blandit mauris. Praesent lectus tellus, aliquet aliquam, luctus a, egestas a, turpis. Mauris lacinia lorem sit amet ipsum. Nunc quis urna dictum turpis accumsan semper.

### <span id="page-5-0"></span>**1 Einleitung**

Einleitungssatz für dieses Kapitel.

#### <span id="page-5-1"></span>**1.1 Unterabschnitt**

**So wird dick geschrieben** und *so kursiv*. Clemen [\(1989,](#page-8-1) 580) so wird Autor, Jahr und Seite zitiert. So wird in Klammern zitiert: (Clemen [1989,](#page-8-1) 580) oder (Clemen [1989,](#page-8-1) 580; Gilabert und Arnaiz [2006,](#page-8-2) 548). So wird eine Webquelle zitiert: RStudio [\(2017\)](#page-8-3). So wird referenziert: Kapitel [1,](#page-5-0) Gleichung [1](#page-5-3) zeigt...

<span id="page-5-3"></span>
$$
\sum_{i=1}^{N} x_i \tag{1}
$$

Das ist eine Auflistung:

1. Element 1

2. Element 2

Lorem ipsum dolor sit amet, consectetuer adipiscing elit. Etiam lobortis facilisis sem. Nullam nec mi et neque pharetra sollicitudin. Praesent imperdiet mi nec ante. Donec ullamcorper, felis non sodales commodo, lectus velit ultrices augue, a dignissim nibh lectus placerat pede. Vivamus nunc nunc, molestie ut, ultricies vel, semper in, velit. Ut porttitor. Praesent in sapien. Lorem ipsum dolor sit amet, consectetuer adipiscing elit. Duis fringilla tristique neque. Sed interdum libero ut metus. Pellentesque placerat. Nam rutrum augue a leo. Morbi sed elit sit amet ante lobortis sollicitudin. Praesent blandit blandit mauris. Praesent lectus tellus, aliquet aliquam, luctus a, egestas a, turpis. Mauris lacinia lorem sit amet ipsum. Nunc quis urna dictum turpis accumsan semper.

#### <span id="page-5-2"></span>**1.2 Unterabschnitt zwei**

Lorem ipsum dolor sit amet, consectetuer adipiscing elit. Etiam lobortis facilisis sem. Nullam nec mi et neque pharetra sollicitudin. Praesent imperdiet mi nec ante. Donec ullamcorper, felis non sodales commodo, lectus velit ultrices augue, a dignissim nibh lectus placerat pede. Vivamus nunc nunc, molestie ut, ultricies vel, semper in, velit. Ut porttitor. Praesent in sapien. Lorem ipsum dolor sit amet, consectetuer adipiscing elit. Duis fringilla tristique neque. Sed interdum libero ut metus. Pellentesque placerat. Nam rutrum augue a leo. Morbi sed elit sit amet ante lobortis sollicitudin. Praesent blandit blandit mauris. Praesent lectus tellus, aliquet aliquam, luctus a, egestas a, turpis. Mauris lacinia lorem sit amet ipsum. Nunc quis urna dictum turpis accumsan semper.

<span id="page-6-2"></span>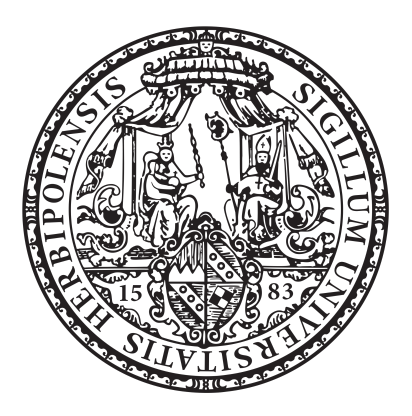

Abbildung 1: Siegel der Universität

#### <span id="page-6-0"></span>**1.2.1 UnterUnterabschnitt**

Lorem ipsum dolor sit amet, consectetuer adipiscing elit. Etiam lobortis facilisis sem. Nullam nec mi et neque pharetra sollicitudin. Praesent imperdiet mi nec ante. Donec ullamcorper, felis non sodales commodo, lectus velit ultrices augue, a dignissim nibh lectus placerat pede. Vivamus nunc nunc, molestie ut, ultricies vel, semper in, velit. Ut porttitor. Praesent in sapien. Lorem ipsum dolor sit amet, consectetuer adipiscing elit. Duis fringilla tristique neque. Sed interdum libero ut metus. Pellentesque placerat. Nam rutrum augue a leo. Morbi sed elit sit amet ante lobortis sollicitudin. Praesent blandit blandit mauris. Praesent lectus tellus, aliquet aliquam, luctus a, egestas a, turpis. Mauris lacinia lorem sit amet ipsum. Nunc quis urna dictum turpis accumsan semper.

#### <span id="page-6-1"></span>**1.2.2 UnterUnterabschnitt zwei**

So schreibt man ein Algorithmus:

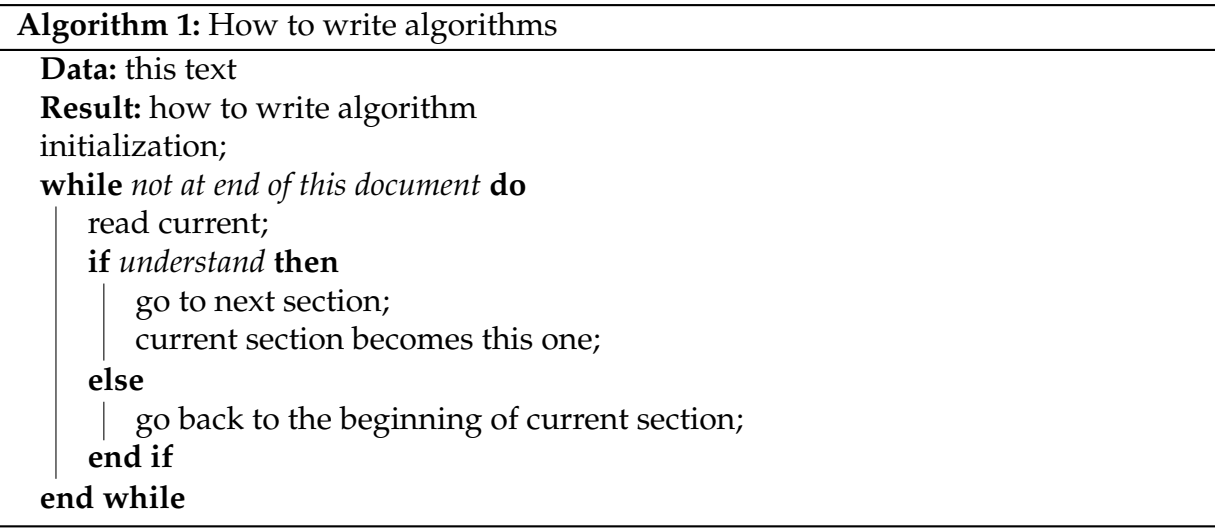

So gestaltet man eine Tabelle:

## <span id="page-7-0"></span>1 Einleitung

Tabelle 1: Beispielstabelle

|    | В        |       |
|----|----------|-------|
| Ð  | per gram | 11.65 |
|    | each     | 1.01  |
| E  | stuffed  | 32.54 |
| F  | stuffed  | 73.23 |
| (÷ | frozen   | 8.39  |

## <span id="page-8-0"></span>**Literatur**

- <span id="page-8-1"></span>Clemen, Robert T. 1989. "Combining forecasts: A review and annotated bibliography". *International journal of forecasting* 5 (4): 559–583.
- <span id="page-8-2"></span>Gilabert, Eduardo, und Aitor Arnaiz. 2006. "Intelligent automation systems for predictive maintenance: A case study". *Robotics and Computer-Integrated Manufacturing* 22 (5): 543–549.
- <span id="page-8-3"></span>RStudio. 2017. "Welcome to Shiny". Besucht am 20.10. 2017. [https://shiny.rstudio](https://shiny.rstudio.com/tutorial/written-tutorial/lesson1/). [com/tutorial/written-tutorial/lesson1/](https://shiny.rstudio.com/tutorial/written-tutorial/lesson1/).

## **Eidesstattliche Erklärung**

Hiermit versichere ich, die vorliegende Arbeit selbstständig verfasst und keine anderen als die angegebenen Quellen und Hilfsmittel benutzt sowie die Zitate deutlich kenntlich gemacht zu haben.

Ich erkläre weiterhin, dass die vorliegende Arbeit in gleicher oder ähnlicher Form noch nicht im Rahmen eines anderen Prüfungsverfahrens eingereicht wurde.

Würzburg, den 7. Mai 2019 **Autor** Autor